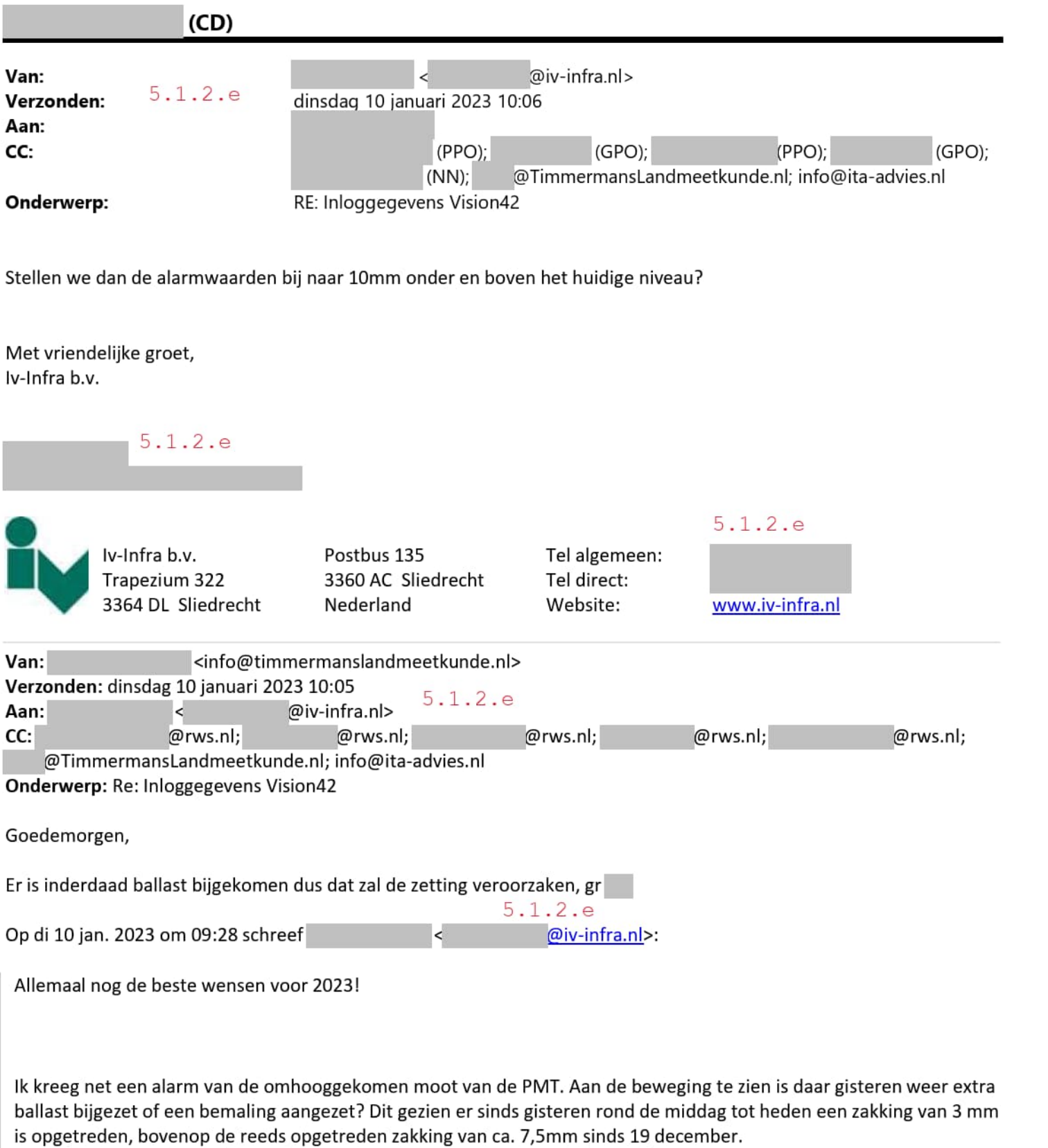

Met vriendelijke groet, Iv-lnfra b.v.

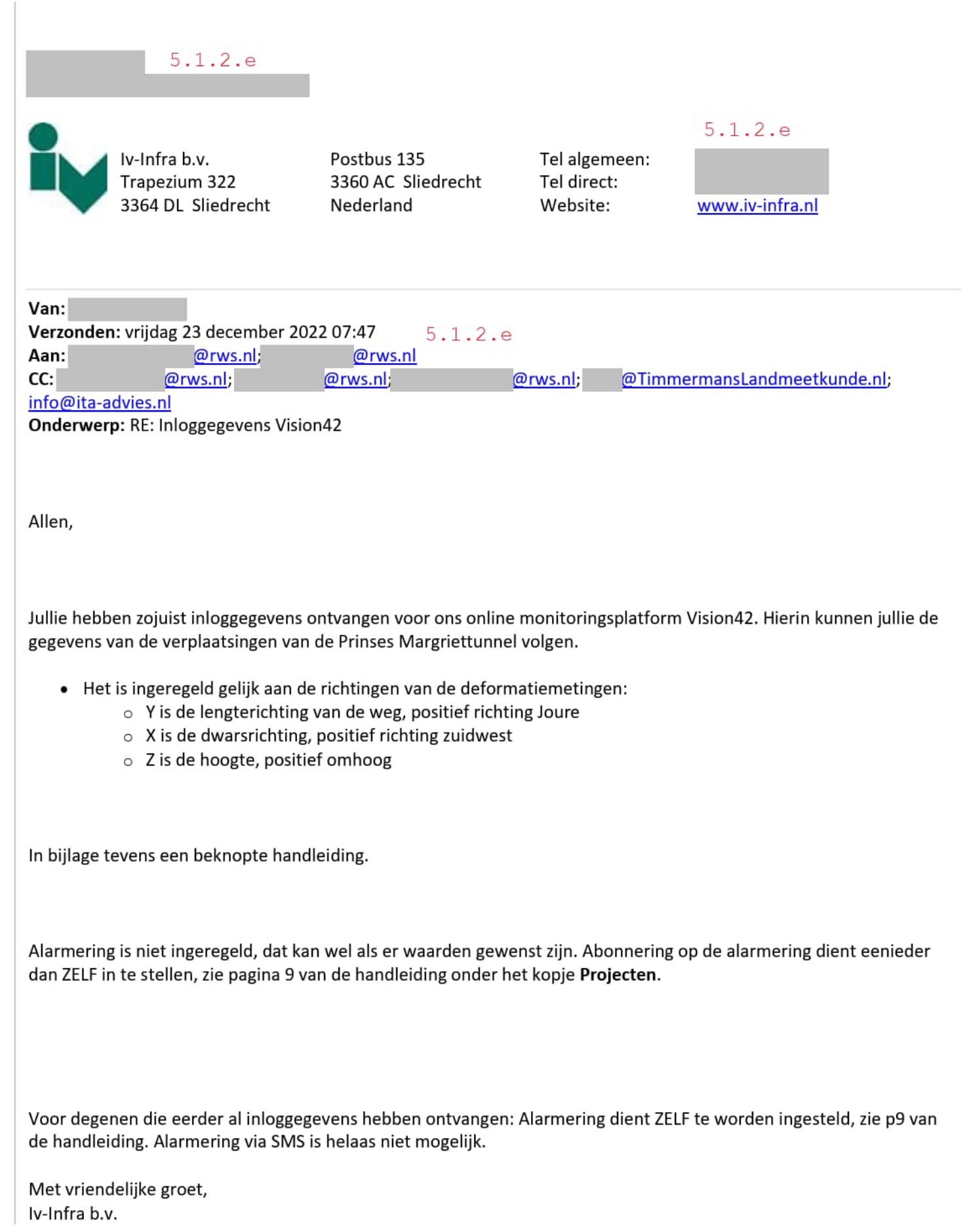

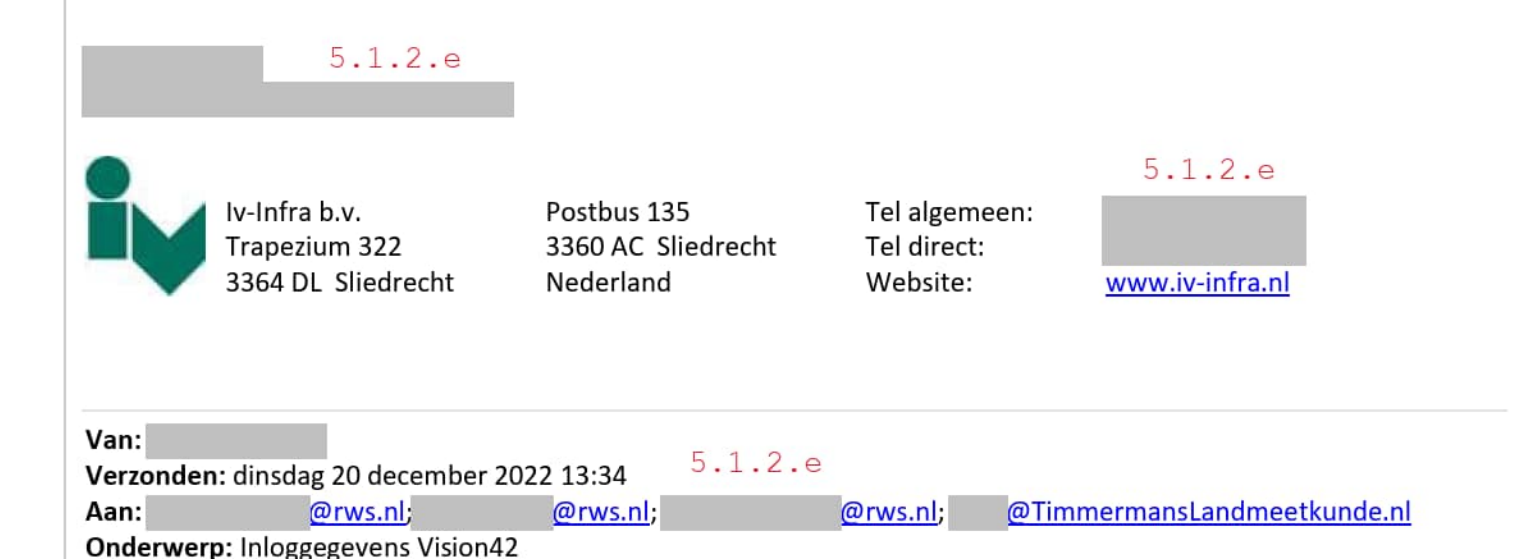

Allen,

Jullie hebben zojuist inloggegevens ontvangen voor ons online monitoringsplatform Vision42. Hierin kunnen jullie de gegevens van de verplaatsingen van de PrinsesMargriettunnel volgen.

- Het is ingeregeld gelijk aan de richtingen van de deformatiemetingen:
	- o Yis de lengterichting van de weg, positief richting Joure
	- $\circ$  X is de dwarsrichting, positief richting zuidwest
	- $\circ$  Z is de hoogte, positief omhoog

De gepresenteerd resultaten zijn nog voorlopig, aangezien we pas vandaag alles buiten hebben kunnen fine-tunen, inclusief extra overlappen etc., de eerste focus lag op het überhaupt iets meten. Wanneer het systeem op deze wijze goed draait, bepalen we de coördinaten van de referentiepunten opnieuw en dan rekenen we alle data daar opnieuw mee door. De verwachting is, dat dat morgen kan gebeuren, maar dat hangt ook af van de weersomstandigheden ter plaatse, aangezien slecht weer ook zijn invloed op de metingen heeft, het blijft een optisch systeem. Regen(vooral miezer), mist, sneeuw, ijsvorming en dauwpuntsperikelen hebben allen hun invloed op de metingen (wel/geen metingen of slechte metingen).

Ook zal er vandaag nog een deel van de dag een lichte vertraging op de metingen zitten, aangezien we nog wat zaken met de hand moeten aanpassen.

In bijlage tevens een beknopte handleiding.

Alarmering is niet ingeregeld, dat kan wel als er waarden gewenst zijn. Abonnering op de alarmering dient eenieder dan ZELF in te stellen, zie pagina 9 van de handleiding onder het kopje Projecten.

## 5.1.2.e

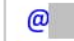

 $\omega$  : Jij kunt met je bestaande account nu ook bij deze gegevens.

Met vriendelijke groet, Iv-lnfra b.v.

5.1.2.e

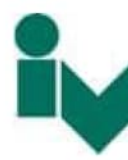

lv-Infra b.v. | Trapezium 322 3364 DL Sliedrecht Postbus 135 Tel algemeen: 3360 AC Sliedrecht Tel direct: Nederland Website:

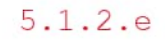

www.iv-infra.nl

Met vriendelijke groet,

5 . 1 . 2 . e

info@timmermanslandmeetkunde.nl

Timmermans Landmeetkunde BV.

Bovenweg 10. 8435 VT Donkerbroek

www.timmermanslandmeetkunde.nl *wij meten wat ti wilt weten*

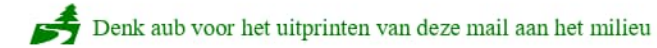